## **Особенность**

Вакуумный флуоресцентный дисплей высокой яркости для отличной видимости с широким углом обзора; Доступно в 9 мм высотой символов;

40 символов в 20 столбцах в формате 2 строки;

Тринадцать наборов международных символов плюс один набор пользовательских символов обеспечивают полную гибкость в отображении шрифтов;

Простое программирование с использованием команд Escape-последовательности;

Эмуляция наборов команд Aedex, Epson и DSP800;

Дисплей может поворачиваться и наклоняться в широком диапазоне углов;

Регулируемая высота дисплея;

Питание может поступать из системы, при этом кронштейн и комплект кабелей поставляются в стандартной конфигурации;

Адаптеры переменного тока в различных конфигурациях для всех напряжений переменного тока;

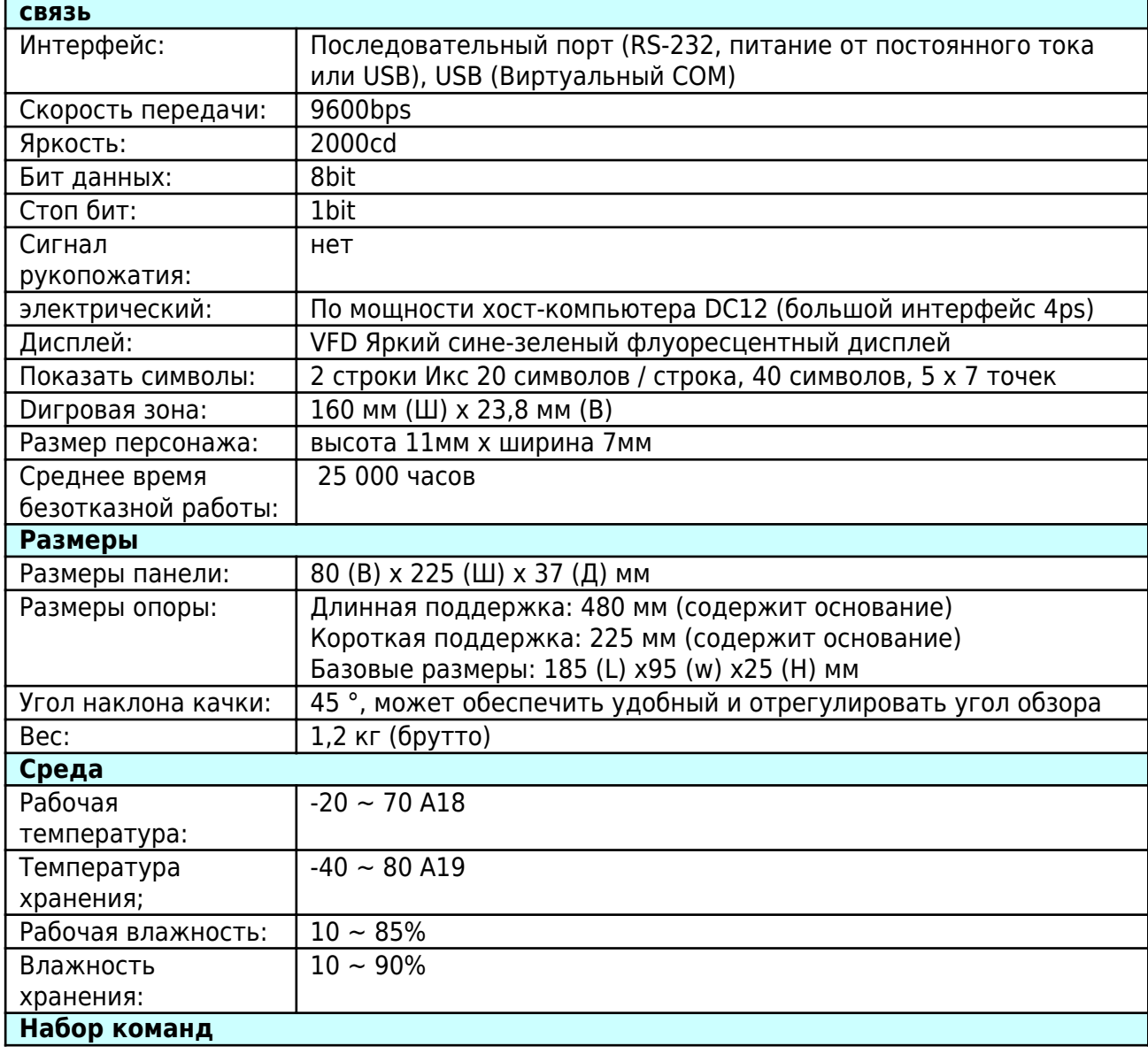

## **Спецификация**

Принимая международную стандартную общую команду ESC / POS, она может использоваться в DOS или Windows System Environment, не требует драйвера, только в соответствии с порядком последовательного формата, установленным для отправки данных, может отображаться содержимое.

С функцией открытия денежного ящика. Все направления регулируются.